## **<Labels Location>**

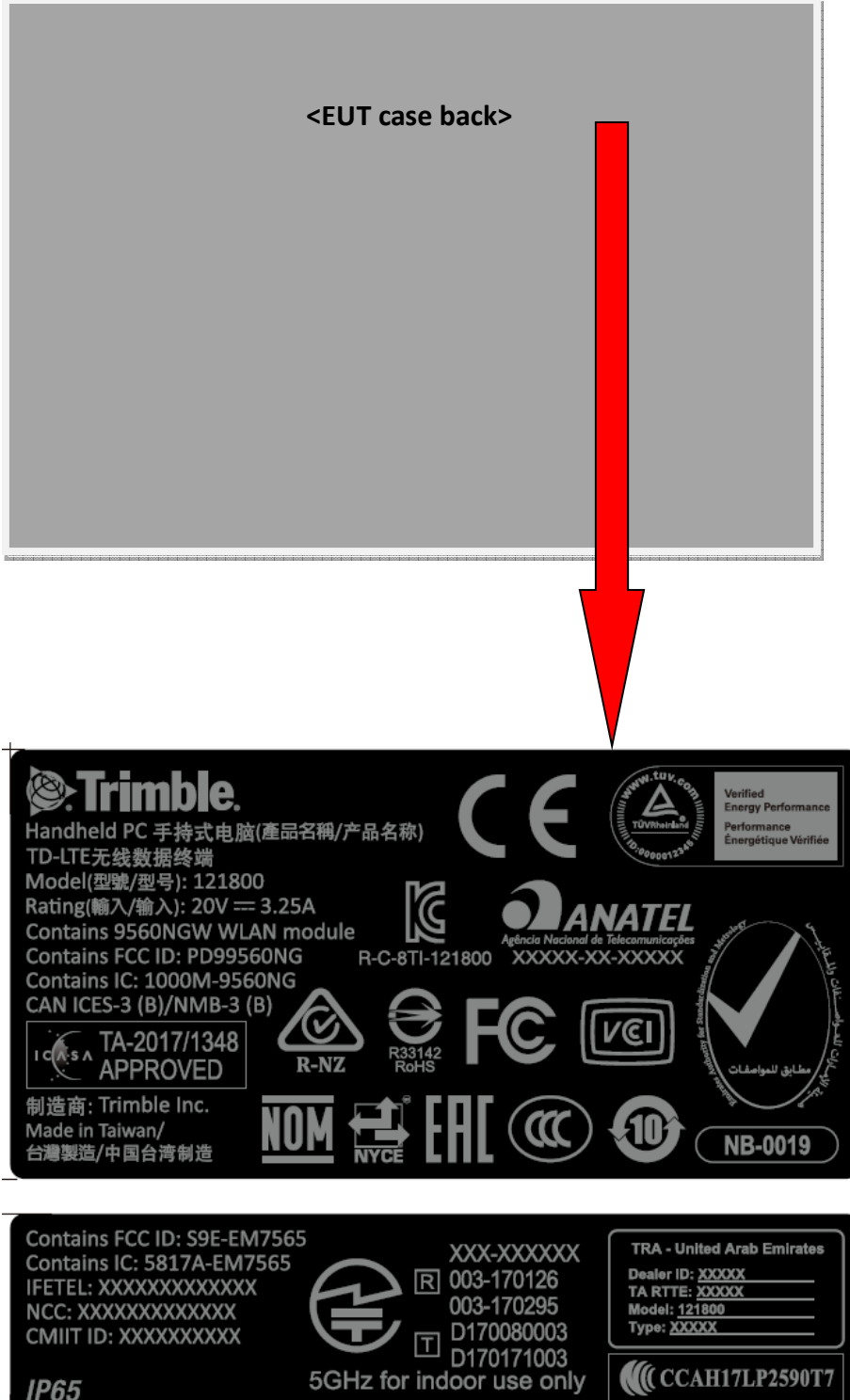